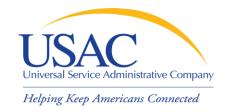

## Beginners Session for Service Providers

John Noran

Service Provider Training
Schools and Libraries Division

May 5, 2009 – Tampa • May 12, 2009 – Phoenix

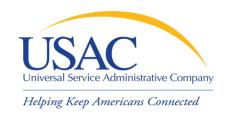

#### **Application Process**

- Request / update SPIN
- Review Eligible Services List
- Applicants write technology plans
- Applicants file Form 470 to open competitive bidding process / Service providers submit bids
- Applicants file Form 471
- Annual certification
- Application review / Funding commitments
- Services start applicants file Form 486
- Invoice USAC

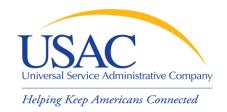

### **Application Process**

- Request / update SPIN
- Review Eligible Services List
- Service providers submit bids
- Annual certification
- Funding commitments
- Services start
- Invoice USAC

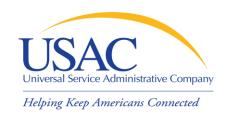

#### Overview

- Funding Year July 1 to June 30
  - Non-recurring services have additional time until
     September 30 for delivery and installation
- \$2.25 billion cap each funding year
  - FCC can roll over unused funding from prior years
  - Priority 1 (Telecommunications Services and Internet Access) services funded first
  - Priority 2 services (Internal Connections and Basic Maintenance) funded for neediest applicants first – 90% discount level first, then 89%, then 88%, and so on – until no funding remains

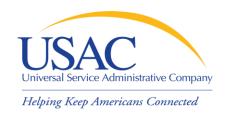

#### Overview

- Applicants can be:
  - Eligible schools and school districts
  - Eligible libraries
  - Consortia of eligible and ineligible entities (but only eligible entities can receive discounts)
- Applicants must meet deadlines during several parts of the application process
  - Not meeting a deadline can result in reduction or denial of funding

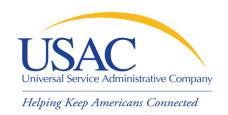

#### **Document Retention**

- FCC Requirement:
  - Keep all records pertaining to the application process for at least five years after the last date to receive service

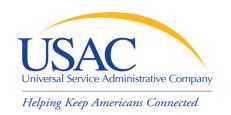

- Form 498 Service Provider Identification
   Number and Contact Information Form
  - Original must be filed on paper
  - Must include a letter of certification with an original signature (required text is contained in the instructions)
  - -Updates can be done online
  - -Helpline: 1-888-641-8722

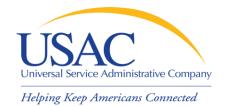

#### Form 498

|                                                                                                    | <del>-</del>                                                                                                    |  |  |  |
|----------------------------------------------------------------------------------------------------|----------------------------------------------------------------------------------------------------|--|--|--|
| FCC Form 498                                                                                                    | Approval by OMB 3060-0824                                                                                                    |  |  |  |
| Service Provider Identification Number and Contact Information Form Estimated Average Burden Hours Per Response: 1.5 hours                                                                                                    |                                                                                                    |  |  |  |
| universal service support mechanisms. For greater flexibility, this form<br>all their program and remittance data collected for each of the four sup<br>changes to this information on a revised FCC Form 498 to prevent any<br>Persons willfully making false statements on this form can be punished | Information for service providers that receive support from the Federal allows service providers to use the same General Contact information for sport mechanisms, or multiple remittance addresses. Please report any delays in notification and the timeliness of disbursements on their behalf. by fine or forfeiture, under the Communications Act, 47 U.S.C. Secs. 502, of the United States Code, 18 U.S.C. Sec. 1001. |  |  |  |
| Please read instructions, located at: http://www.unive                                                                                                    | rsalservice.org/forms, before beginning this application.                                                                                                    |  |  |  |
| Please check Original Application for SPIN                                                                                                    | one box below.  Revision to existing Form 498 on file with USAC  (Requests for revisions to an existing Form 498 must be signed by the General Contact or an officer of the company.)                                                                                                    |  |  |  |
|                                                                                                    |                                                                                                    |  |  |  |
| Service Provider Identification Number (SPIN) (To be inserted by USAC for first time applicants. Required for sul                                                                                                    |                                                                                                    |  |  |  |
|                                                                                                    |                                                                                                    |  |  |  |
| Block 1: General Company Information [/                                                                                                    | All Fields REQUIRED]  See Instruction Section III.B                                                                                                    |  |  |  |
| Company Name                                                                                                    |                                                                                                    |  |  |  |
| 2                                                                                                    |                                                                                                    |  |  |  |
| Name Company is Doing Business As (DBA) or Formerly Known As 3                                                                                                    | s (FKA)                                                                                                    |  |  |  |
| Street Address                                                                                                    |                                                                                                    |  |  |  |
| 4                                                                                                    |                                                                                                    |  |  |  |
| Address Line 2                                                                                                    |                                                                                                    |  |  |  |
| 5                                                                                                    | Code                                                                                                    |  |  |  |
| City State ZIP                                                                                                    | code                                                                                                    |  |  |  |

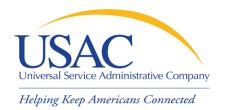

#### Letter of Certification

| FCC FORM 498                                                                                               | Approval by OMB 3060-0824                                                                           |
|----------------------------------------------------------------------------------------------------|----------------------------------------------------------------------------------------------------|
| Attachment A:                                                                                              |                                                                                                    |
| Letter of Certification for New SPIN - SA                                                                  | AMPLE                                                                                               |
| [YOUR COMPANY LETTERHEAD]                                                                                  |                                                                                                    |
| [Date]                                                                                                    |                                                                                                    |
| USAC Billing and Disbursement<br>Attn: FCC Form 498<br>2000 L Street, NW Suite 200<br>Washington, DC 20036 |                                                                                                    |
|                                                                                                    | ation Form and to the best of my knowledge,<br>tained in this form is true and that said form is an |
| Signature                                                                                                  | Date                                                                                                |
| Printed name of Company Officer                                                                            |                                                                                                    |
| Title or position of Company Officer                                                                       |                                                                                                    |
|                                                                                                    |                                                                                                    |
|                                                                                                    |                                                                                                    |
|                                                                                                    |                                                                                                    |

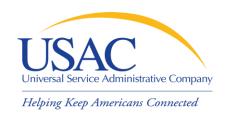

#### **Telecom Providers**

- If you want to provide telecommunications services
  - Must provide services on a <u>common carriage</u>
     <u>basis</u>
    - Allow customer to transmit information of its own design and choosing without change in form or content
    - Provide that capability for a fee directly to the public
  - File Form 499-A (and if required Form 499-Q)

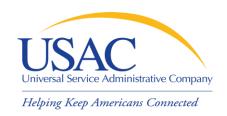

#### Internet Service Providers

- If you want to provide interconnected Voice over Internet Protocol (VoIP) services:
  - Must also file Form 499-A
  - Some entities exempt from filing Form 499-A are still eligible to provide these services (see <u>Form</u> <u>499-A Instructions</u> for a description of these entities)
- If you do not provide interconnected VoIP services:
  - No additional form requirements

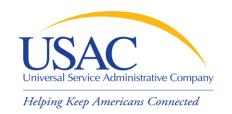

- Why is Form 498 important to you?
  - Establishes user IDs and passwords for online updates, submissions, etc.
  - Populates <u>SPIN Contact Search</u> database that applicants use to contact you and find your SPIN
  - Provides remittance information USAC uses to pay invoices

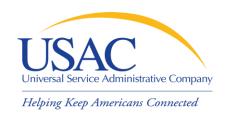

#### E-File System

- Once your Form 498 has been successfully processed, USAC will set up a user ID and password for:
  - General contact (Block 2 email)
  - Company officer (Block 14 email)
- General contact and company officer can then set up additional users and their levels of access

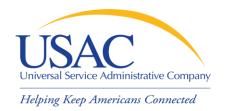

#### E-File System

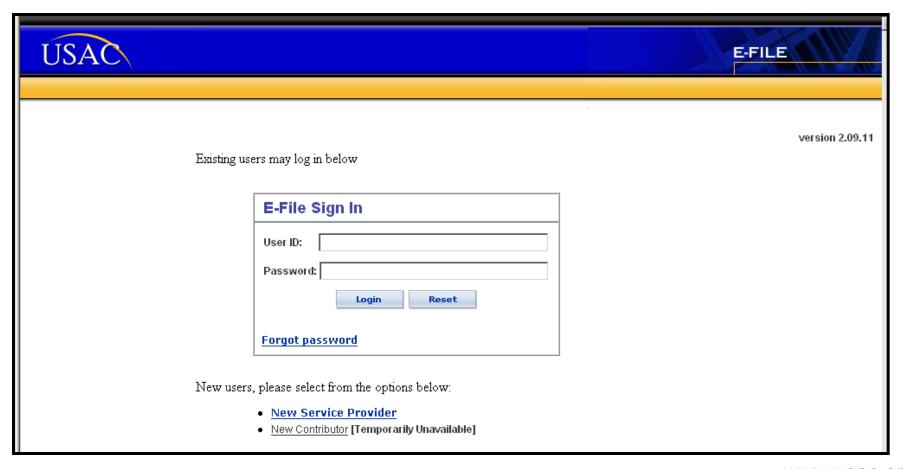

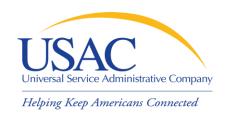

### Eligible Services List

- Eligible Services List (ESL) process
  - USAC sends draft ESL to FCC each year
  - FCC issues a Public Notice in the summer
    - Comment period
    - Reply comment period
  - FCC reviews comments and reply comments
  - FCC issues final list for upcoming funding year (no changes during funding year)

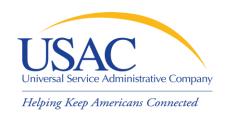

### Eligible Services List

- Why is the ESL process important to you?
  - Descriptions of eligible services are set for the funding year once the final ESL is issued
  - You have an opportunity to provide input in advance of the final ESL
  - Suggesting replacement or additional language that is considered and/or adopted may help both you and your customers with eligible service determinations

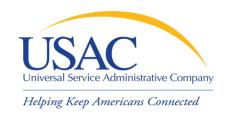

#### **Applicant Tech Plans**

- Applicants write technology plans
  - Not required for <u>basic telephone service</u>
  - Must be "created" (written) before applicants file their first program form (<u>Form 470</u>)
  - Must cover all 12 months of the funding year for which funding is requested
  - Can be approved for up to three years
  - Must be approved by a USAC-certified technology plan approver before services start or the third program form for applicants (<u>Form 486</u>) is filed, whichever is earlier

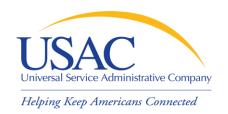

#### **Applicant Tech Plans**

- Why is technology planning important to you?
  - Not following program rules can lead to:
    - Denial of funding
    - Rejection of Form 486
    - Rejection of invoices (Form 472 / Form 474)
  - Funding denial, nonpayment of invoices, or recovery of disbursed funds can occur:
    - During the review of an application
    - During the review of an invoice
    - As a result of an audit

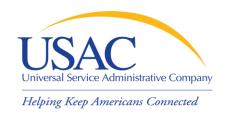

#### **Applicant Tech Plans**

- If applicants ask you for assistance:
  - Refer them to existing sources
    - USAC website
    - State department of education or state library
    - Public websites
    - Other applicants
  - Offer no advice or NEUTRAL technical advice

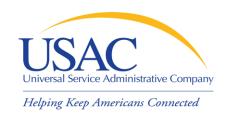

- Applicants post Form 470 and may issue an RFP
  - Opens a competitive bidding process
  - Process must be open and fair
  - Must wait 28 days before selecting service provider, signing contract, filing the second applicant program form (Form 471)
  - Must choose most cost-effective solution with price of the eligible products and services as primary factor
  - If an applicant posts for and then signs a multi-year contract, a new Form 470 does not need to be posted for those services for those additional years.

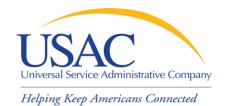

#### Form 470

| FCC Form 470                                                                                                    | Do not write in this area.            | Approval by OM<br>3060-0806                                |  |  |
|----------------------------------------------------------------------------------------------------|---------------------------------------|------------------------------------------------------------|--|--|
| Schools and Libraries Universal Service  Description of Services Requested and Certification Form 470  Estimated Average Burden Hours per Response: 4 hours  This form is designed to help you describe the eligible telecommunications-related services you seek so that this data can be posted on the Fund Administrator Web Site and interested service providers can identify you as a potential customer and compete to serve you.  Please read instructions before beginning this application. (You can also file online at www.sl.universalservice.org) |                                       |                                                            |  |  |
| Applicant's Form Identifier (Create you                                                                                                    | r own code to identify THIS Form 470) | Form 470 Application #:  (To be assigned by administrator) |  |  |
| Block 1: Applicant Address and Identifications                                                                                                    |                                       |                                                            |  |  |
| 1 Name of Applicant                                                                                                    |                                       |                                                            |  |  |
| 2 Funding Year                                                                                                    | 3 Entity Number                       |                                                            |  |  |
| July 1, through June                                                                                                    | 30,                                   |                                                            |  |  |
| 4a Street Address, P.O. Box, or Route Number                                                                                                    |                                       |                                                            |  |  |
|                                                                                                    |                                       |                                                            |  |  |
|                                                                                                    |                                       |                                                            |  |  |

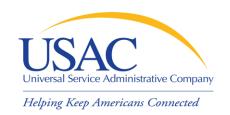

- What is a service provider's role in the competitive bidding process?
  - Review posted Forms 470 and/or download
     Form 470 summary information
  - Respond to Forms 470/RFPs
  - Review applicant requirements and local and state procurement rules, including reasons for possible bid disqualification

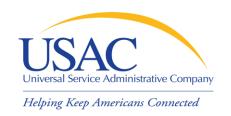

- What happens if USAC finds out the competitive bidding process is not open and fair?
  - This would violate program rules and can lead to funding denials
    - USAC will investigate suspected noncompliance, which will take time and can hold up decisions on other applications

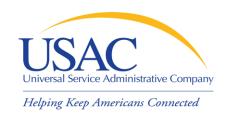

What should a service provider AVOID in the competitive bidding process?

#### DO NOT:

- Prepare, sign, post or file a Form 470
- Design the evaluation process
- Participate in the review/evaluation of bids
- Provide free services, kickbacks, gifts, or other inducements to ensure bid selection
- Bundle eligible and ineligible costs to hide the ineligible costs

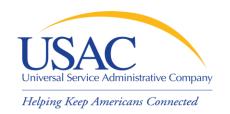

## Competitive Bidding – Tips

- If applicants ask you for assistance:
  - Refer them to existing sources
- Review all requirements set out by the applicant and follow them

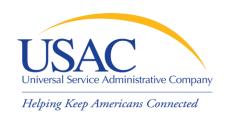

### Form 471 (Applicants)

- After applicants choose a service provider, they file their second program form (Form 471)
- Once an applicant has chosen a service provider as the most cost-effective bid and, if applicable, signed a contract:
  - That service provider can assist applicants to complete much of the information required on the Form 471

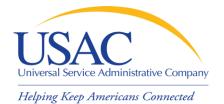

#### Form 471

| FCC F                                                                                                    | orm 471                                                        | Do not write in this area.                   |        |              | Approval by OMB<br>3060-0806        |
|----------------------------------------------------------------------------------------------------|----------------------------------------------------------------|----------------------------------------------|--------|--------------|-------------------------------------|
| Schools and Libraries Universal Service  Description of Services Ordered and Certification Form 471  Estimated Average Burden Hours per Response: 4 hours  This form asks schools and libraries to list the eligible telecommunications-related services they have ordered and estimate the annual charges for them so that the Fund Administrator can set aside sufficient support to reimburse providers for services.  Please read instructions before beginning this application. (You can also file online at www.sl.universalservice.org.)  The instructions include information on the deadlines for filing this application. |                                                                |                                              |        |              |                                     |
|                                                                                                    | ant's Form Identifier                                          | 174)                                         |        |              | Form 471 Application#:              |
| ` '                                                                                                    | your own code to identify THIS Form 4  1: Billed Entity Inform | nation (The "Billed Entity" is the entity pa | wina   | the hills fo | ,                                   |
| 1 a                                                                                                    | Name of<br>Billed Entity                                       | indition (the bined biney is the chary po    | iyiiig | uie biiis io | if the services hated on this form. |
| 2 a                                                                                                    | Funding Year: July 1,                                          | through June 30,                             | 3      | Billed E     | Entity Number                       |
| 4 a                                                                                                    | Street Address,<br>P.O. Box,<br>or Route Number                |                                              |        |              |                                     |
|                                                                                                    | City                                                           |                                              |        |              |                                     |
|                                                                                                    | State Zip                                                      | p Code                                       |        |              |                                     |
| b                                                                                                    | Telephone<br>Number                                            | Fxt                                          |        | c Fax<br>Num | ber                                 |

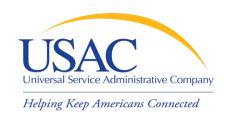

## Form 471 (Applicants)

- Form 471 provides details about each service requested by individual Funding Request Numbers (FRNs). Each FRN features:
  - Service provider name and SPIN
  - Contract number or tariffed / month-to-month designation (T / MTM)
  - Service start / end dates or contract expiration date
  - Individual recipient of the service or a list of schools and/or libraries that will share the service
  - Description of service (Item 21 Attachment)

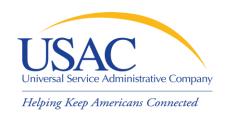

#### Item 21 Attachments

- Service providers can assist applicants to complete much of the necessary information on Item 21 attachments, for example:
  - Cost allocations
  - Equipment locations
  - Product and service descriptions
  - Schedule of installations
  - Network diagrams

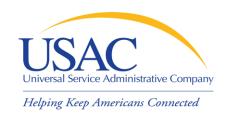

### Form 471 — Tips

- Keep your Form 498 contact information updated
- Offer assistance to applicants with product and service descriptions
- Ask for a copy of the final Item 21 Attachment submitted to USAC
- Consult with applicants on the invoicing method (<u>SPI Form 474</u> or <u>BEAR Form 472</u>)
- Review the <u>Form 471 Receipt Acknowledgment</u>
   <u>Letter (RAL)</u> and notify applicant of errors

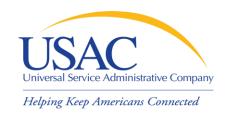

### **Application Review**

- Applicants undergo application review by Program Integrity Assurance (PIA)
  - You can assist with:
    - Specific questions on products and services
    - Questions on eligible and ineligible uses
    - Network and configuration questions
  - You cannot assist with:
    - Questions on the technology planning process
    - Questions on the competitive bidding process

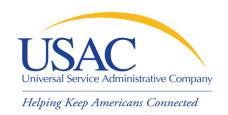

### Application Review – Tips

- Offer to help applicants with technical questions on products and services
- Offer to help with cost allocations
- Remember that the ultimate responsibility for application review rests with the applicant
  - If for some reason you talk to PIA without the applicant, communicate your response to the applicant

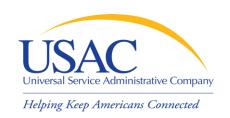

### **Funding Commitments**

- After USAC reaches a funding decision, both the applicant and the service provider receive a <u>Funding Commitment Decision</u> <u>Letter (FCDL)</u>. Funding decisions include:
  - Funded (includes reductions)
  - Not funded (denied in total or for threshold)
  - As yet unfunded (applicant only, Priority 2 services)
  - Canceled

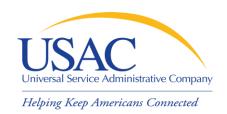

# Funding Commitments – Tips

- Review <u>Funding Commitment Decision</u>
   <u>Letter (FCDL)</u> details for each applicant
- Help applicants prepare for start of services
  - Do you need details from the applicant?
  - Does the applicant need details from you?
- If funding is reduced or denied, discuss with the applicant a possible appeal of the USAC decision

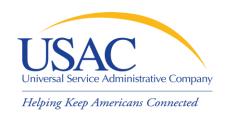

#### **Annual Certification**

- Form 473 Service Provider Annual Certification (SPAC) Form
  - Must be filed each funding year
  - In general, filing is enabled when Form
     471 window opens
  - Must be on file with USAC before an invoice will be paid for that funding year
  - -Contains program rule certifications

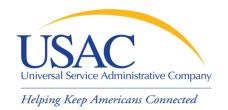

#### Form 473

| Do not write in thi                                                                        | s area.    | Approval by OMB<br>3060 – 0856<br>Estimated time<br>per response: 1.0 hour |  |  |  |
|--------------------------------------------------------------------------------------------|------------|----------------------------------------------------------------------------|--|--|--|
| Universal Service for Schools and Libraries                                                |            |                                                                            |  |  |  |
| Service Provider Annual Ce                                                                 |            |                                                                            |  |  |  |
| Please read instructions before completing.                                                | (          | (To be completed by Service Provider)                                      |  |  |  |
| Block 1: Service Provider Information                                                      |            |                                                                            |  |  |  |
| 1. Name of Service Provider                                                                |            |                                                                            |  |  |  |
| 2. Service Provider Identification Number                                                  | 3. Fundin  | g Year:                                                                    |  |  |  |
|                                                                                            | July 1,    | through June 30,                                                           |  |  |  |
| 4. Contact Name                                                                            |            |                                                                            |  |  |  |
| 5. Complete Mailing Address of Contact Person<br>Street Address, P. O. Box or Route Number |            |                                                                            |  |  |  |
|                                                                                            |            |                                                                            |  |  |  |
| City                                                                                       | State      | Zip Code                                                                   |  |  |  |
| 6. Telephone Number with Area Code                                                         | 7. Fax Nur | mber with Area Code                                                        |  |  |  |
| 8. Email Address                                                                           |            |                                                                            |  |  |  |
| Block 2: Certification                                                                     |            |                                                                            |  |  |  |

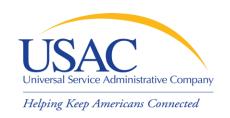

## **Annual Certification - Tips**

- If you plan to participate in the program in the upcoming funding year, file Form 473 early so you don't forget
- Read the certifications carefully and be sure you can certify truthfully
- Check the <u>SPIN Contact Search</u> tool to verify that we have received and processed your form (funding year shows in SPAC column)

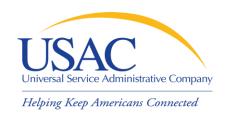

#### Start Service

- Applicant files Form 486 to indicate:
  - Service Start Date for each FRN
  - Status of technology plan
  - Status under the Children's Internet Protection Act (CIPA)
- USAC reviews some Forms 486 for compliance with program rules
  - Form 486 must be successfully processed before USAC will pay invoices for an FRN

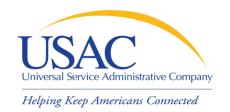

### Form 486

| FCC Form 486                                                                           | Do Not Write in this Area |                 | Approval by OMB<br>3060-0853<br>Estimated time<br>per response: 1.5 hours |  |  |  |
|----------------------------------------------------------------------------------------|---------------------------|-----------------|---------------------------------------------------------------------------|--|--|--|
|                                                                                        |                           |                 |                                                                           |  |  |  |
| Schools and Libraries Universal Service                                                |                           |                 |                                                                           |  |  |  |
| Receipt of Service Confirmation Form                                                   |                           |                 |                                                                           |  |  |  |
| To be completed by the Billed Entity                                                   |                           |                 |                                                                           |  |  |  |
| Please read instructions before completing.                                            |                           |                 | (You can also file online at www.usac.org/sl.)                            |  |  |  |
| Applicant's Form Identifier                                                            |                           |                 | Form 486 Application#:                                                    |  |  |  |
| (Create your own code to identify THIS Form 486)                                       |                           | (To be assigned | (To be assigned by administrator)                                         |  |  |  |
| Block 1: Billed Entity Information                                                     |                           |                 |                                                                           |  |  |  |
| 1. Name of Billed Entity                                                               |                           |                 |                                                                           |  |  |  |
| 2. Billed Entity Number                                                                | 3. Funding Y              | ear July 1,     | through June 30,                                                          |  |  |  |
| 4. Complete Mailing Address of Billed Entity Street Address, P.O. Box, or Route Number |                           |                 |                                                                           |  |  |  |
|                                                                                        |                           |                 |                                                                           |  |  |  |
| City                                                                                   | Sta                       | ate Z           | lip Code                                                                  |  |  |  |
| Telephone Number Extension                                                             | n F                       | ax Number       |                                                                           |  |  |  |

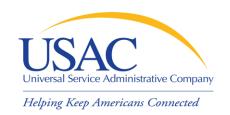

# Start Service - Tips

- Encourage applicants to file Form 486 early if they are eligible
- Notify applicants if services have started and no Form 486 has been filed
- If you are concerned, ask applicants about the status of their technology plans and compliance with CIPA
- Reach an understanding about the definition of the service start date for each FRN

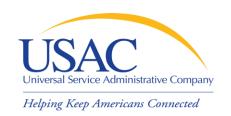

## Invoicing

- Two invoicing methods:
  - Service Provider Invoice (SPI) Form 474
    - Filed by service provider after billing applicant for non-discount share
  - Billed Entity Applicant Reimbursement (BEAR) Form 472
    - Filed by applicant with service provider's approval after applicant has paid for service in full
    - USAC sends funds to service provider who then reimburses applicant
  - First invoice for an FRN sets the invoicing method for that FRN

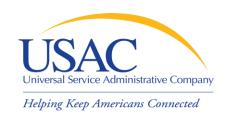

## SPI Forms – Tips

- Bill the applicant for the non-discount share
  - Program rules require the applicant to pay the non-discount share (expectation is that it will be paid within 90 days)
- Allow plenty of time for the first SPI to be processed by USAC
- Respond promptly to USAC requests
  - Service checks
  - Other documentation

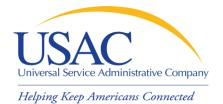

#### Form 474

| FCC Form 474                                      | Do not write in                                                     | this space.                                          | Approval by OMB<br>3060 – 0856         |  |  |
|---------------------------------------------------|---------------------------------------------------------------------|------------------------------------------------------|----------------------------------------|--|--|
|                                                   |                                                                     |                                                      | Estimated time per response: 1.5 hours |  |  |
|                                                   |                                                                     |                                                      |                                        |  |  |
|                                                   | Schools and Librarie<br>Service Provider I<br>This form can be file | Invoice Form 474                                     |                                        |  |  |
| Please read instructions before completing        |                                                                     | Form 474 Invoice # (To be inserted by administrator) |                                        |  |  |
| BLOCK 1: Service Provider Information             |                                                                     |                                                      |                                        |  |  |
| 1. Service Provider Name                          |                                                                     |                                                      |                                        |  |  |
| 2a. Service Provider Identification Number (SPIN) |                                                                     |                                                      |                                        |  |  |
| 3. Contact Person's Name                          |                                                                     |                                                      |                                        |  |  |
| 4. Contact Telephone Number Area Code: Phone      | Number: Ext.                                                        |                                                      |                                        |  |  |
| Contact Fax Number Area Code: Fax N               | Number:                                                             |                                                      |                                        |  |  |
| Contact Email Address                             |                                                                     |                                                      |                                        |  |  |
| 5. Invoice Number                                 |                                                                     |                                                      |                                        |  |  |
| 6. Invoice Date to USAC                           |                                                                     |                                                      |                                        |  |  |
| 7. Total Invoice Amount                           |                                                                     |                                                      |                                        |  |  |

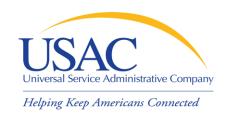

## **BEAR Forms** – Tips

- Bill the applicant for the full cost of the eligible products and services
- Remind the applicant to pay your bill in full before submitting BEAR
- Remind the applicant not to wait until the last minute to file a BEAR
- Review the BEAR before you certify it
- Pass a BEAR reimbursement to the applicant no later than 20 days after you receive it

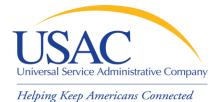

### Form 472

| FCC Form 472                                                                                                    | Do not write in this space.             | Approval by OMB                                               |  |  |  |  |
|----------------------------------------------------------------------------------------------------|-----------------------------------------|---------------------------------------------------------------|--|--|--|--|
|                                                                                                    |                                         | 3060 – 0856<br>Estimated time per response: 1.5 hours         |  |  |  |  |
|                                                                                                    |                                         | Laurilated time per response. 1.3 flours                      |  |  |  |  |
|                                                                                                    |                                         | )                                                             |  |  |  |  |
|                                                                                                    |                                         |                                                               |  |  |  |  |
| Please read instructions before completing.                                                                                                    | Universal Service for Schools and Libra | aries  (To be completed by schools, libraries, or consortia.) |  |  |  |  |
| BILLED ENTITY APPLICANT REIMBURSEMENT FORM                                                                                                    |                                         |                                                               |  |  |  |  |
| For reimbursement of discounts on approved services already paid for by the Billed Entity Applicant.                                                                                                    |                                         |                                                               |  |  |  |  |
| Only one Service Provider Identification Number (SPIN) per form.  Must be completed and signed by the Billed Entity Applicant and signed by the relevant service provider.                                                                                                    |                                         |                                                               |  |  |  |  |
| Persons willfully making false statements on this form can be punished by fine or forfeiture, under the Communications Act, 47 U.S.C. Secs. 502, 503(b), or fine or imprisonment under Title 18 of the United States Code, 18 U.S.C. Sec. 1001.                                                                                                    |                                         |                                                               |  |  |  |  |
| FCC NOTICE FOR INDIVIDUALS REQUIRED BY THE PRIVACY ACT AND THE PAPERWORK REDUCTION ACT                                                                                                    |                                         |                                                               |  |  |  |  |
| Part 54 of the Commission's Rules authorizes the FCC to collect the information on this form. Failure to provide all requested information will delay the processing of the application or result in the application being returned without action. Information requested by this form will be available for public inspection. Your response is required to obtain the requested authorization.                                                                                                    |                                         |                                                               |  |  |  |  |
| The public reporting for this collection of information is estimated to range from 1 to 2 hours per response, including the time for reviewing instructions, searching existing data sources, gathering and maintaining the required data, and completing and reviewing the collection of information. If you have any comments on this burden estimate, or how we can improve the collection and reduce the burden it causes you, please write to the Federal Communications Commission, AMD-PERM, Paperwork Reduction Act Project (3060-0856), Washington, DC 20554. We will also accept your comments regarding the Paperwork Reduction Act aspects of this collection via the Internet if you send them to PRA@fcc.gov. PLEASE DO NOT SEND YOUR RESPONSE TO THIS FORM TO THIS ADDRESS. |                                         |                                                               |  |  |  |  |
| Remember – You are not required to respond to a collection of information sponsored by the Federal government, and the government may not conduct or sponsor this collection, unless it displays a currently valid OMB control number or if we fail to provide you with this notice. This collection has been assigned an OMB control number of 3060-0856.                                                                                                    |                                         |                                                               |  |  |  |  |
| THE FOREGOING NOTICE IS REQUIRED BY THE PRIVACY ACT OF 1974, PUBLIC LAW 93-579, DECEMBER 31, 1974, 5 U.S.C. 552a(e)(3) AND THE PAPERWORK REDUCTION ACT OF 1995, PUBLIC LAW 104-13, OCTOBER 1, 1995, 44 U.S.C. SECTION 3507.                                                                                                    |                                         |                                                               |  |  |  |  |
| BLOCK 1: HEADER INFORMATION                                                                                                    |                                         |                                                               |  |  |  |  |
| 1. 471 Billed Entity Name                                                                                                    |                                         |                                                               |  |  |  |  |
| 2. 471 Billed Entity Number                                                                                                    |                                         |                                                               |  |  |  |  |
| Service Provider Identification Number (SPIN)                                                                                                    |                                         |                                                               |  |  |  |  |
| 4. Contact Name                                                                                                    |                                         |                                                               |  |  |  |  |
| 5. Contact Telephone Number                                                                                                    |                                         |                                                               |  |  |  |  |
| 6. Reimbursement Form Number                                                                                                    |                                         |                                                               |  |  |  |  |
| 7. Reimbursement Date to USAC                                                                                                    |                                         |                                                               |  |  |  |  |
| 8. Total Reimbursement Amount (total of Block 2, Item 15 – 14.2 digits maximum)                                                                                                    |                                         |                                                               |  |  |  |  |

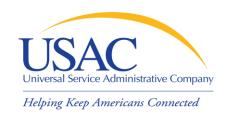

#### Resources

- USAC website <u>www.usac.org</u>
  - Schools and Libraries (program guidance)
  - Fund Administration (Form 498 and payments)
- Service provider conference calls
- Schools and Libraries News Briefs
- Search tools
- Tip Sheets

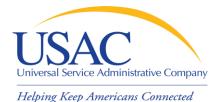

#### **USAC** Website

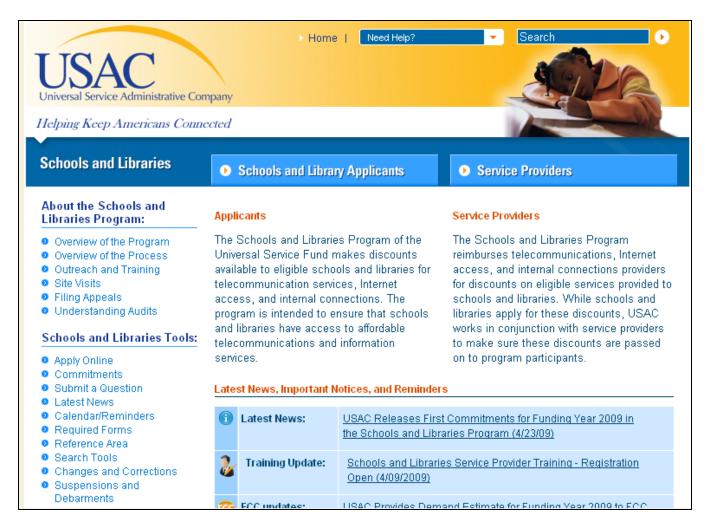

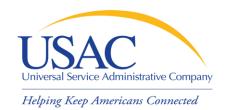

## Questions?